### readER.................

LA BIBLIOTECA DIGITALE PER LE **SCUOLE DELL'EMILIA ROMAGNA** 

## L'EDICOLA readER

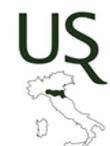

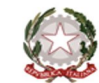

Ministero dell'Istruzione Ufficio Scolastico Regionale per l'Emilia-Romagna

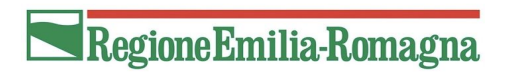

powered by

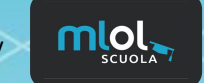

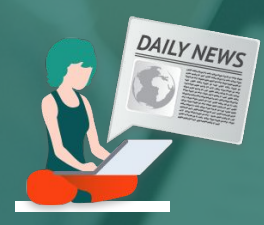

# L'EDICOLA readER COME E DOVE LEGGERE I GIORNALI DIGITALI

### LEGGERE CON **PRESSREADER**

- **CATALOGO** > 7.000 quotidiani e periodici da tutto il mondo, da leggere per intero su computer, smartphone e tablet (Corriere della Sera, Guardian, Gazzetta dello Sport, Wired, Vanity Fair, Elle, Grazia, Mojo, Washington Post, Le Figaro, La Vanguardia, Focus...)
- **CONCORRENZA** > tutti i lettori hanno accesso a tutte le testate contemporaneamente
- **DISPOSITIVI** > le testate sono consultabili su computer da browser e da smartphone e tablet tramite app

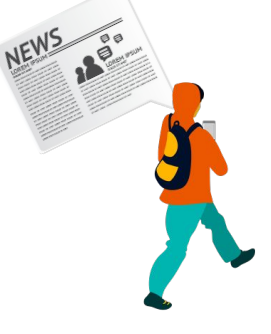

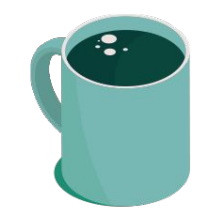

### **FARE LE COSE BENE. LEGGERE GIORNALI SU COMPUTER**

→ Tutti i quotidiani e periodici readER possono essere su computer da browser, semplicemente cliccando sul tasto SFOGLIA nella scheda del giornale. Promemoria: aggiornate il browser ;-)

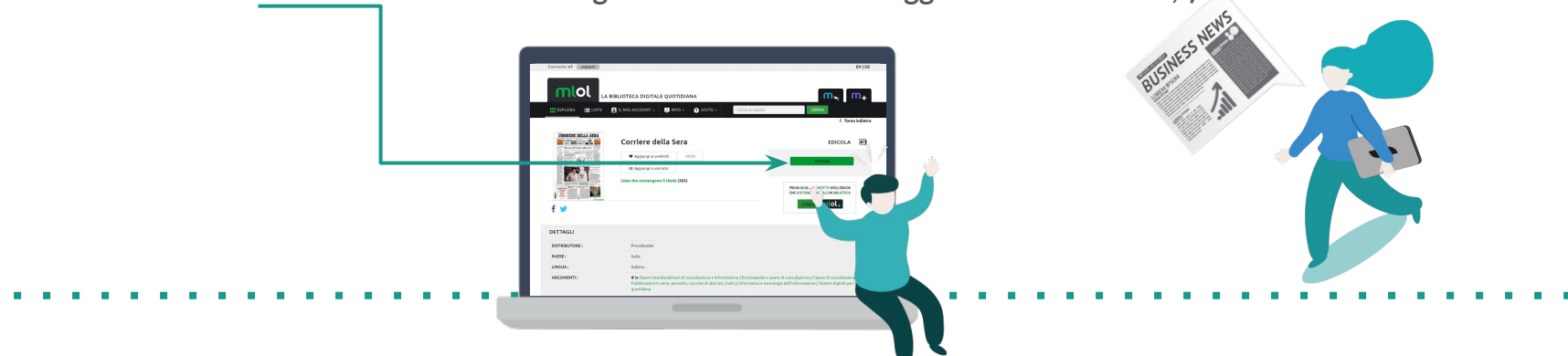

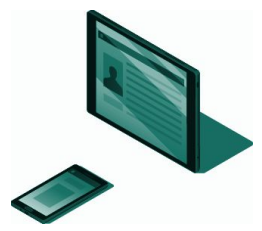

### FARE LE COSE BENE. PRESSREADER su TABLET e SMARTPHONE

- ➔ **Accedi a readER e scegli il quotidiano PressReader che vuoi**
- ➔ **Clicca su Sfoglia e accedi allo sfogliatore del quotidiano**
- ➔ **Clicca sul pulsante Accesso che trovi in cima alla pagina**
- ➔ **Crea un account PressReader**
- ➔ **Scarica l'app gratuita PressReader e fai login con il tuo account PressReader**
- ➔ **Potrai leggere i quotidiani direttamente sull'applicazione, scaricandoli**

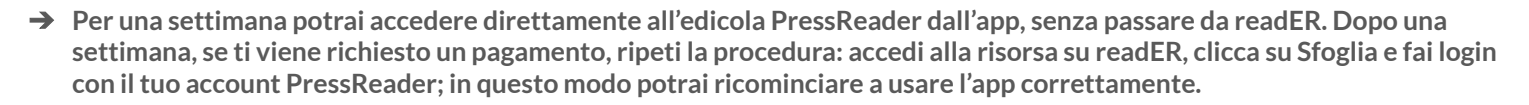

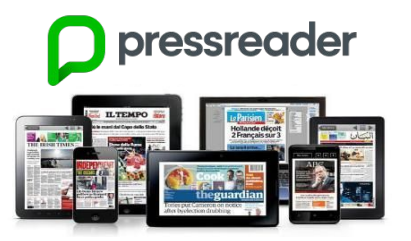

#### **く Torna indietro**

**EDICOLA** 

**SFOGLIA** 

畐

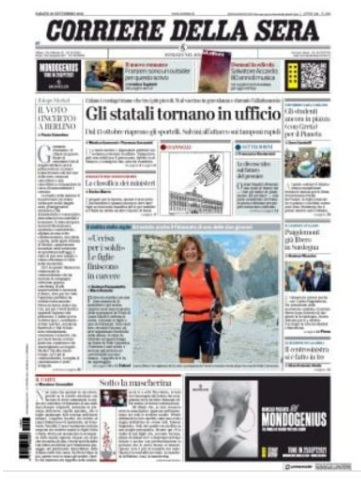

#### **Corriere della Sera**

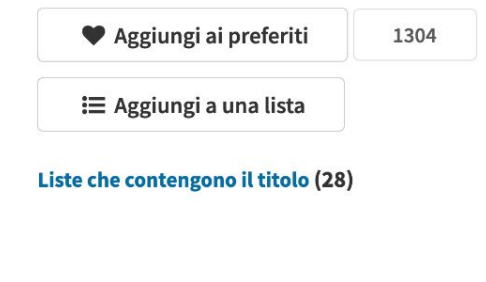

anteprima non disponibile

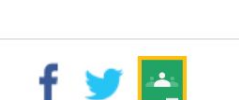

#### CATALOGO PER TE ALTRO Y

 $\begin{array}{|c|c|c|c|c|}\hline \textbf{III} & \Delta\Xi\end{array}$ 

**CORRIERE DELLA SERA** 30 nov 2021

MARTEDI 50 NOVEMBRE 2021 C Aggiungi ai miei pubblicazioni This issue of Corriere della Sera brought to you **CORRIERE DELLA SERA** bv Milano, Via Solderios 28 - Tol. 02 (2012)<br>Roma, Via Cumponia 20 C - Tol. 06 (092) **DONDATO NEL 167** Volontario del soccorso alpino **Committee** Muore difreddo e fatica per aiutare un escursionista Variante, è corsa al vaccino Italia e Francia nlol  $\mathbf{v}$  is a set of  $\mathbf{v}$ **LA SPINTA NECESSARIA PER LAUE Angelo Panetik OGIANNELLI** a stronger r Constituto per in prossima sentinsta e<br>toda del generale Figliusio per fresser i<br>tro del generale Figliusio per fresser i<br>tropic l'imitar dels sontà chiesto conti<br>termo l'istifo dels sontà chiesto conti stato scrittucine<br>francese appena<br>francese appena<br>oltre ad archivian **PISCUIO VAR** da pagina 2 a pagina. pano fra Ca<br>da, Italia, S Corriere della Sera «Servono dati e fiducia» novembre 2021 ‹ Mara Gerrain 30 Nov 2021 TH. FR  $\alpha$ WF. Vista pagine 5 6  $\overline{2}$  $3 \quad 4$  $A \equiv$  Vista testuale 10 11 12 13  $\overline{7}$ 8 9 **BALDISSI BY INC.** Se l'Europa boccia l'uso 14 15 16 17 18 19 20 delle parole Natale» 21 22 23 24 25 26 27 e «Maria» **Francesco Battistini** 28 29  $3 - 4$ n piccolo passo per un u<br>mo? Eh. no! Mettesse  $5.6$ 7 8 9 10 11 ting S not 号 兰  $\triangleleft$ fina del partito de Stampa Ascolta Altro /ista test. e vode in paa<br>160 il tasso di Apri questa edizione nell'app **IL CAFFÉ**<br>d Massimo Gramellini Il virus dell'istante PressReader lons cost. Dat S. troldoro e che il primo inslimo ad avo

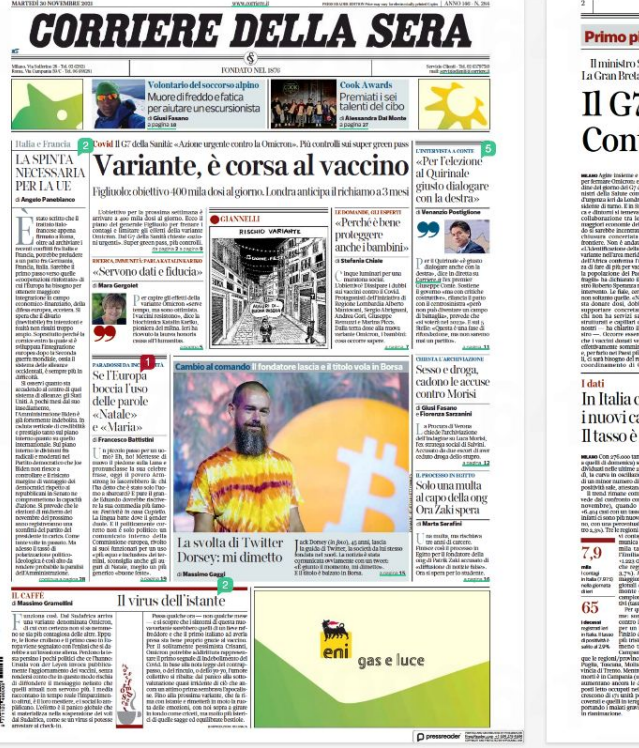

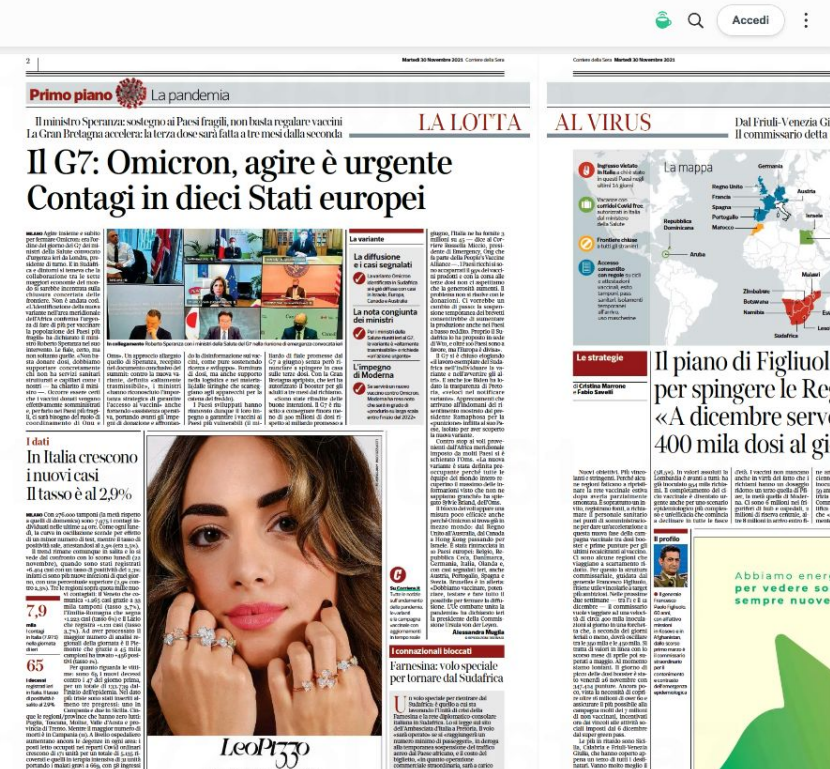

Minu, Vis della Stiga - Arme, Via del Salutto<br>Innezia, Piazza San Marco - Taurmana, Carte Studen

Pasta Caru

Molline (75%), il Pierre<br>63.2%), Pittabria (60.6

D pressreader Grandman alternative

1 DA PRIMA PAGINA 2 PRIMO PIANO 10 POLITICA 14 ESTERI 18 CRONACHE 31 ECONOMIA 39 ECONOMIA/MERCATI FINANZIARI 40 ORIZZONTI 41 EVENTI 43 CULTURA 45 TERZA PAGINA 46 SPETTACOLI 48 SPORT 52 TV

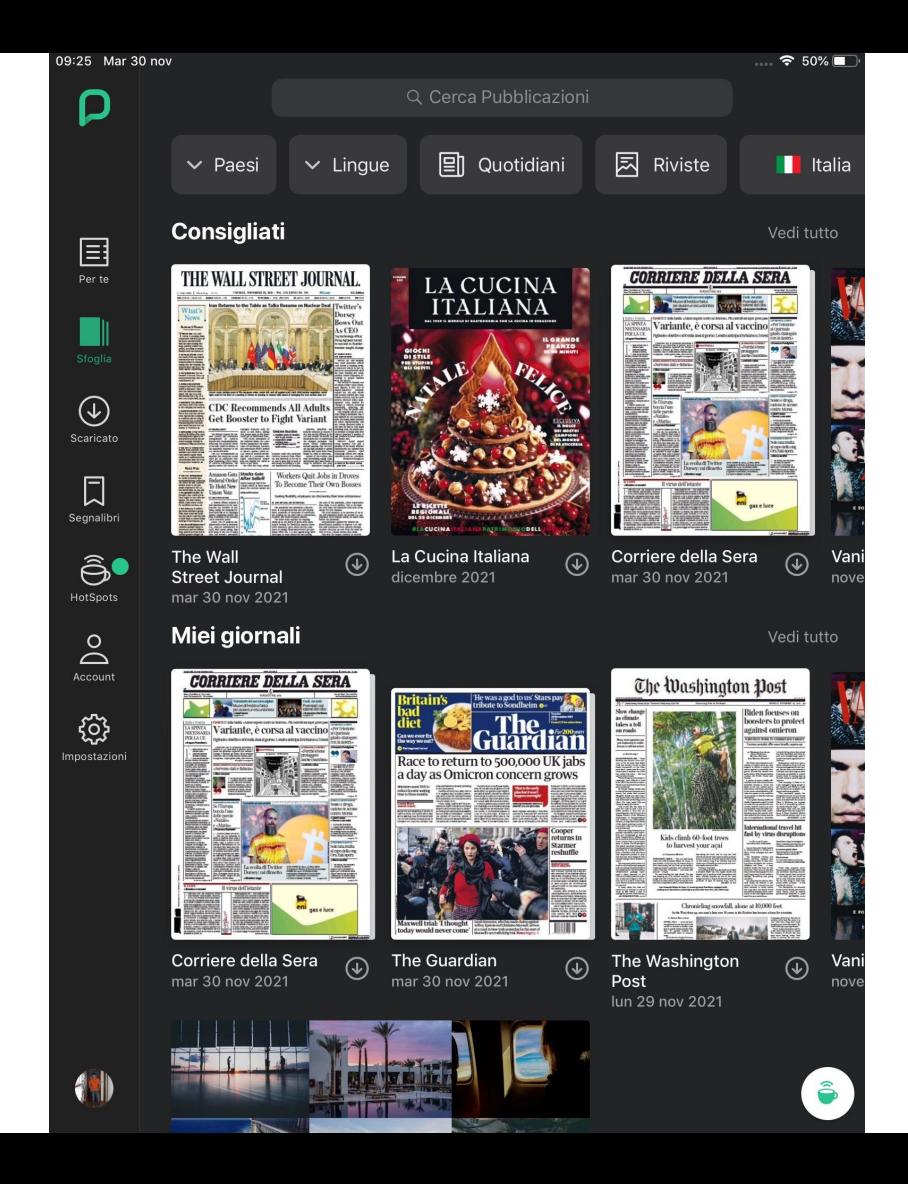

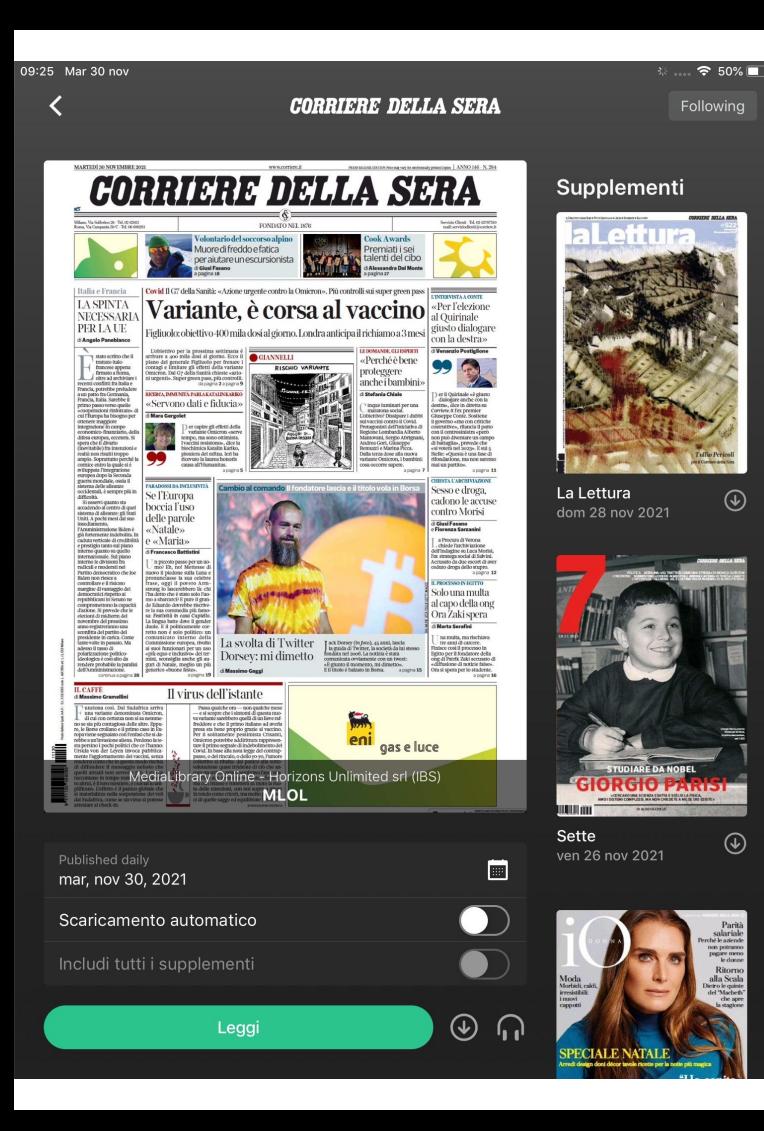

 $^{\circledR}$ 

 $_{\circledcirc}$ 

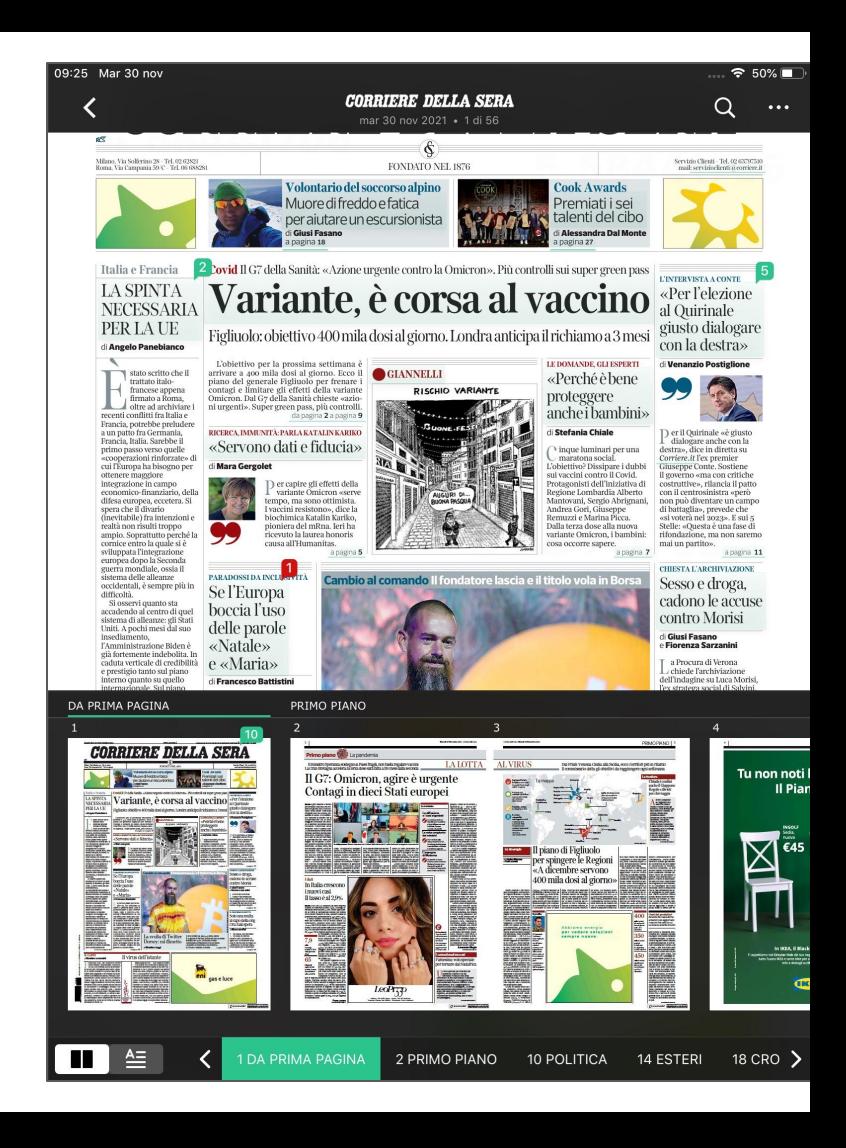

## PRESSREADER. RIEPILOG0

- ➔ **Oltre 7.000 quotidiani e periodici da tutto il mondo, consultabili su tutti i dispositivi**
- ➔ **Archivio (variabile) per ciascuna testata**
- ➔ **Possibilità di lettura offline su dispositivi mobili, tramite app**
- ➔ **Possibilità di scaricare, copiare e stampare anche singoli articoli**
- ➔ **Funzionalità di text-to-speech**

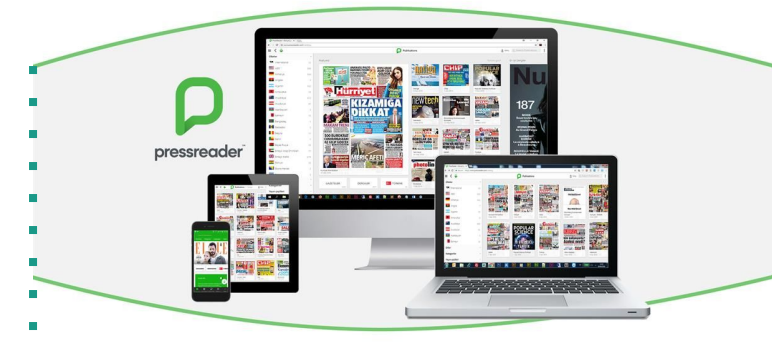

## CONTATTI / INFO / AIUTO

#### **Contatti readER per domande e supporto**

paola.pala[@medialibrary.it](mailto:bibliotecari@medialibrary.it) (per questo corso) reader[@medialibrary.it](mailto:info@medialibrary.it) (per ogni richiesta su readER)

#### **Guide**

**PROGETTO >** <https://reader.medialibrary.it/> **APP >** <https://reader-ic.medialibrary.it/pagine/pagina.aspx?id=881> **FAQ >** <https://reader-ic.medialibrary.it/pagine/pagina.aspx?id=402>